# **Using Istio**

- [Background](#page-0-0)
- [Walkthrough](#page-0-1)
	- [What is a service mesh?](#page-0-2)
		- [Istio case studies and docs](#page-0-3)
	- <sup>o</sup> [Download Istio](#page-0-4)
	- <sup>o</sup> [Setup Istio on k8s cluster and deploy a sample app](#page-0-5)
	- <sup>o</sup> [Understanding the Istio Architecture](#page-1-0)
- [Appendix](#page-2-0)

## <span id="page-0-0"></span>**Background**

This document captures my notes on understanding what exactly Istio does and why should I want it in my k8s application architecture.

## <span id="page-0-1"></span>Walkthrough

### <span id="page-0-2"></span>What is a service mesh?

Helps "load balance", enable service to service authentication and monitoring.

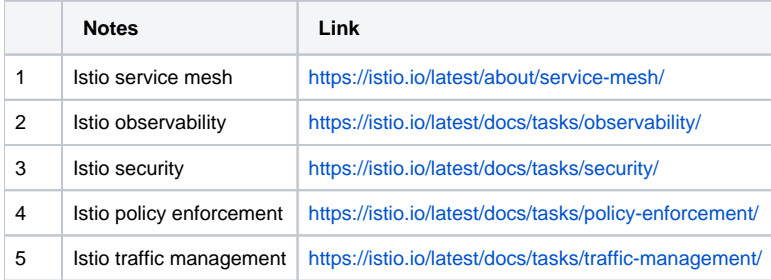

#### <span id="page-0-3"></span>**Istio case studies and docs**

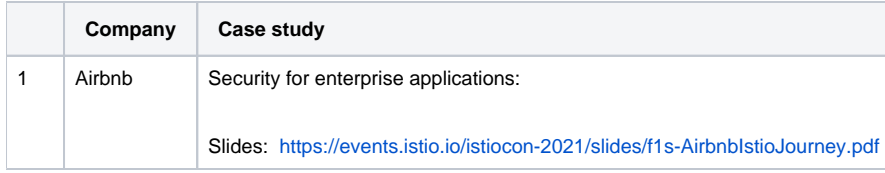

### <span id="page-0-4"></span>Download Istio

#### **Download Istio**

```
# to control the version and target arch
# curl -L https://istio.io/downloadIstio | ISTIO_VERSION=1.14.1 TARGET_ARCH=x86_64 sh -
curl -L https://istio.io/downloadIstio | sh -
# a folder will be downloaded of the latest release version
cd istio-1.14.1
# move the istioctl client binary to folder in PATH
mv bin/istioctl /usr/local/bin/
# application samples are found in the samples folder
ls -m samples
```
<span id="page-0-5"></span>Setup Istio on k8s cluster and deploy a sample app

```
# configuration profiles can be found here https://istio.io/latest/docs/setup/additional-setup/config-profiles/
istioctl install --set profile=demo -y
```
# add namespace label to allow Istio to inject Envoy sidecar proxies when apps are deployed: kubectl label namespace default istio-injection=enabled

```
kubectl apply -f samples/bookinfo/platform/kube/bookinfo.yaml
kubectl get services
kubectl get pods
# verify that the app is running
kubectl exec "$(kubectl get pod -l app=ratings -o jsonpath='{.items[0].metadata.name}')" -c ratings -- curl -sS 
productpage:9080/productpage | grep -o "<title>.*</title>"
#
# open the app to outside k8s cluster traffic
kubectl apply -f samples/bookinfo/networking/bookinfo-gateway.yaml
# ensure no issues with config
istioctl analyze
```
### <span id="page-1-0"></span>Understanding the Istio Architecture

The Istio architecture is documented on this page: <https://istio.io/latest/docs/ops/deployment/architecture/>

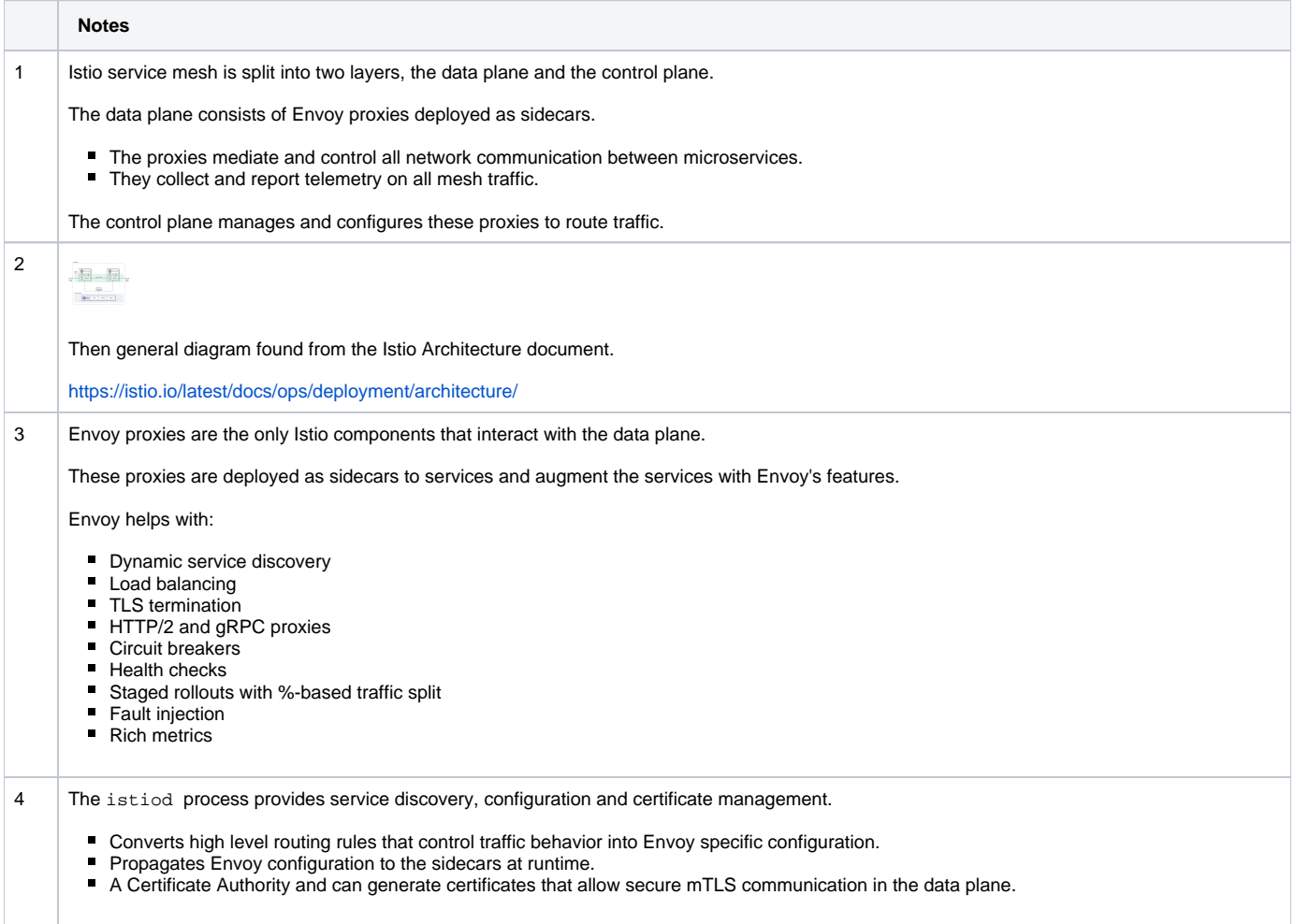

### 5 DNS sidecar proxy is needed

DNS sidecar proxy support is available for preview in Istio 1.8.

This provides DNS interception for all workloads with a sidecar, allowing Istio to perform DNS lookup on behalf of the application.

# <span id="page-2-0"></span>Appendix

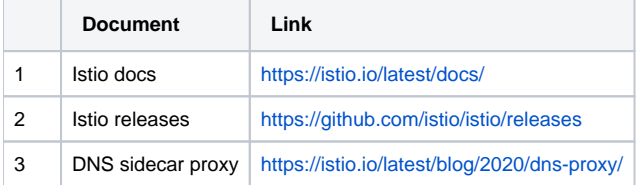